## セットトップボックス(STB) リモコン設定

本機のリモコンでお手持ちのテレビの基本的な操作をすることができます。 (電源の入切、テレビ/ビデオの切り換え、チャンネル選局、音量調整)

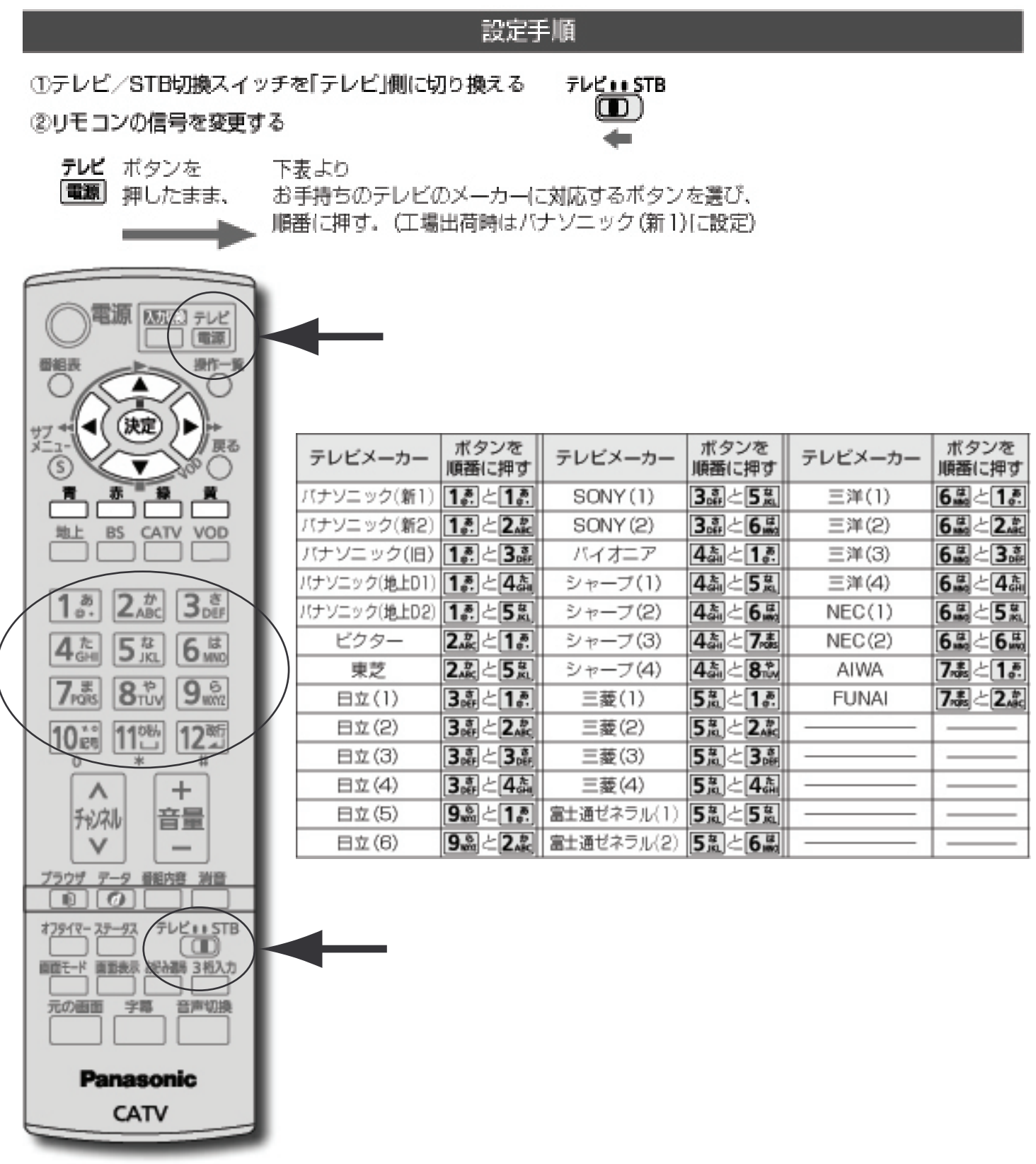

## **お知らせ)**

●同一メーカーで設定が2種類以上ある場合は、動作するほうに設定してください。 ●接続したテレビにリモコン機能がない場合は、本機のリモコンでも動作しません。 ●電池の交換などで設定が「バナソニック(新1)」に戻った場合は、再設定してください。 ●一部動作しない機種もあります。動作しない場合は、テレビに付属のリモコンをご使用ください。